#### Introduction to Web Development

Lecture 1 CGS 3066 Fall 2016

September 8, 2016

K ロ ▶ K @ ▶ K 할 ▶ K 할 ▶ | 할 | © 9 Q @

## Why learn Web Development?

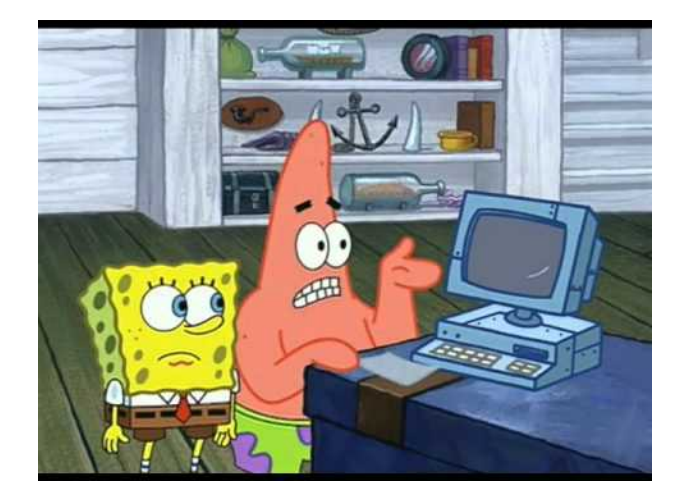

K ロメ K 御 X K 君 X K 君 X

È

 $299$ 

## Why learn Web Development?

#### $\blacktriangleright$  Reach

Today, we have around 12.5 billion web enabled devices.

#### $\blacktriangleright$  Visual Medium

It's easier to market your product if people can "see" it.

- $\blacktriangleright$  The Social Nature of the web.
- It's fun.  $:$ )
- It pays very well.  $$$
- $\triangleright$  You can market your own idea (as opposed to having a "technical co-founder" for your start-up).

**KORK ERKER ADE YOUR** 

 $\blacktriangleright$  It's important to do it well.

### How it works

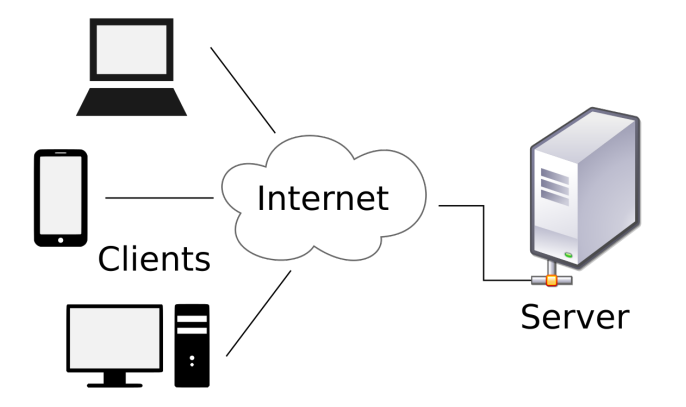

イロト イ御 トイミト イミト ニミー りんぴ

### What we'll learn in this course

- $\triangleright$  HTML 5 The current standard for the language that describes the contents of the webpage.
- $\triangleright$  CSS Used to add styles to a plain HTML document.
- $\triangleright$  JavaScript Makes the website dynamic. Responds to user.
- $\triangleright$  PHP Scripting language used on the server side. Used to connect the website to other utilities.
- ► We'll be looking at several JavaScript frameworks including jQuery, Angularjs and React.js.
- $\triangleright$  As we progress through the course, elements of basic software engineering, content management, responsive design and Material Design will be introduced.

4 D > 4 P + 4 B + 4 B + B + 9 Q O

- $\triangleright$  HTML is a markup language. It tells the web browser what content to display.
- $\blacktriangleright$  Separates content from presentation.
- $\triangleright$  Uses a pre-defined set of elements to identify content types.
- $\blacktriangleright$  Elements contain one or more "tags".
- $\triangleright$  Tags are surrounded by angle brackets, and the "closing" tag is prefixed by a forward slash.

# HTML Page Structre

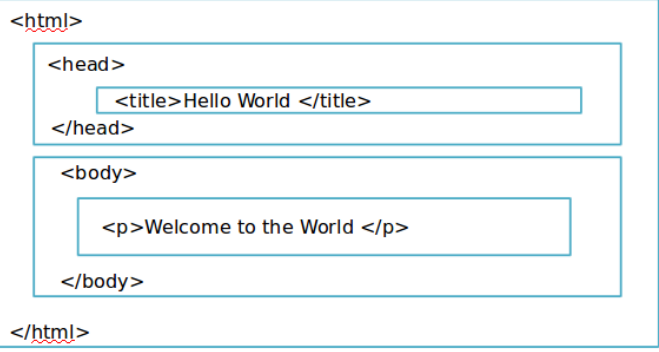

K ロ X イロ X K ミ X K ミ X ミ X Y Q Q Q

### HTML Tree Structure

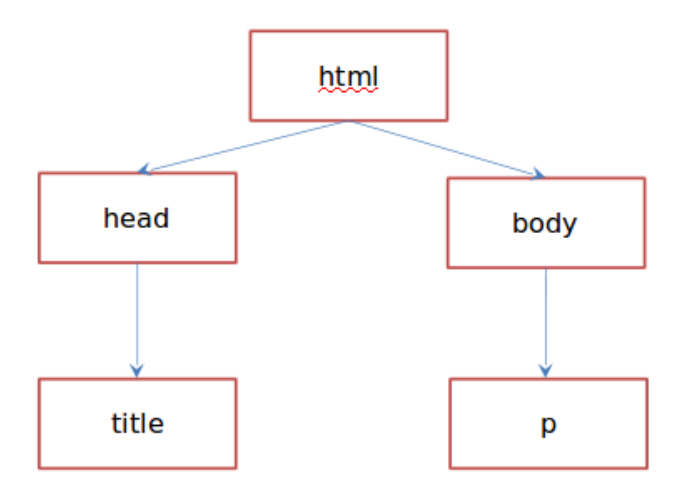

**K ロ K イロ K K モ K K モ K エ エ エ イ の Q Q C** 

# DOCTYPE

- $\triangleright$  The DOCTYPE is typically the first line of the HTML document.
- It specifies the version of HTML used on the page.
- $\triangleright$  HTML5 has a very simple DOCTYPE element. <!DOCTYPE html>
- $\triangleright$  HTMI 4 DOCTYPE element -<!DOCTYPE html PUBLIC "-//W3C//DTD HTML 4.01 Transitional//EN">

- $\triangleright$  Every HTML document (web page) consists of tags and character data.
- $\blacktriangleright$  Tags are elements enclosed in angle brackets.
	- $\blacktriangleright$  <html>, <br/> <br/> <br/> </a>, </a >, </body>, </html>
	- $\triangleright$  Opening and ending tags must be used together.
- $\triangleright$  Character data is the content between an opening and closing tag.

**KORK ERKER ADE YOUR** 

 $\lt$ title  $>$ Hello World  $\lt$ /title  $>$ 

## HTML Elements

 $\triangleright$  An element is a combination of a tag and its character data.

- $\blacktriangleright$  <title>Hello World </title>
- $\triangleright$  <br/>body><p>Welcome to the world </p></body>
- $\blacktriangleright$  <a href="www.google.com">Google </a>
- $\blacktriangleright$   $hr/>$
- It is possible to nest elements inside other elements.
- It is possible to have empty element (no content/character data).

- $\blacktriangleright$  HTML tags are not case sensitive.
- $\triangleright$  By convention, tags are written in lowercase.

#### **Attributes**

- $\triangleright$  Attributes provide information about HTML elements.
- $\triangleright$  An element can have one or more attributes.
	- $\triangleright$  id
	- $\blacktriangleright$  class
	- $\blacktriangleright$  style
	- $\blacktriangleright$  href
- Attributes come in name/value pairs.
	- $\leq$ a href="www.google.com"  $\geq$  Go to Googles website  $\leq$ /a $\geq$
- ▶ Some attributes can be used on any HTML element:
	- $\triangleright$  class: specifies one or more classnames for an element (refers to a class in a style sheet).

K ロ ▶ K @ ▶ K 할 > K 할 > 1 할 > 1 이익어

- $\triangleright$  id: specifies a unique id for an element.
- $\triangleright$  style: specifies an inline CSS style for an element.
- $\triangleright$  title: specifies extra information about an element.

# HTML Comments

 $\triangleright$  Comments can be added into the HTML code to make it readable and understandable.

K ロ ▶ K @ ▶ K 할 > K 할 > 1 할 > 1 이익어

- $\triangleright$  Browsers will not display any comments.
- $\blacktriangleright$  Syntax:  $\lt!$   $\vdash$   $\rightarrow$ E.g.,  $\lt$ !- This is my comment ->
- $\triangleright$  CSS stands for Cascading Style Sheets.
- $\triangleright$  Current Version: CSS 3.
- $\triangleright$  Styles define how to display HTML elements.
- $\triangleright$  Styles were added to HTML 4.0 to solve a problem.
- $\triangleright$  The original purpose of HTML was to combine the structure and content of the page into one document.
- $\triangleright$  When presentation elements began to be included in the document, it increased the complexity and reduced readability.

# The Solution

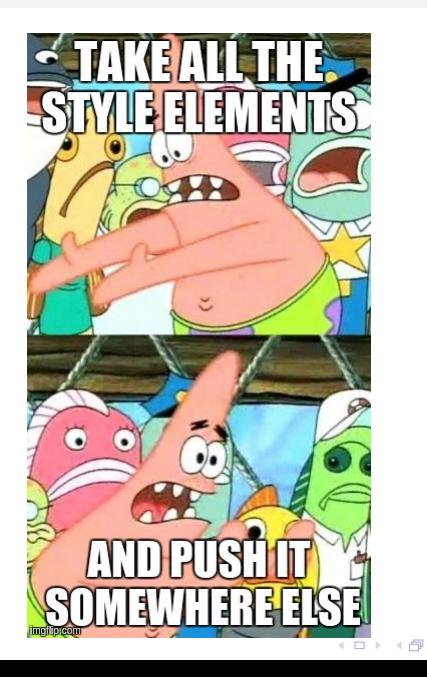

È

Þ

 $\mathbf{r}_\mathrm{c}$ 

 $299$ 

# Why CSS?

- $\triangleright$  Separate the "style" elements from the documents and put it in a "style sheet".
- $\blacktriangleright$  Advantages:
	- $\triangleright$  Styles can be changed easily.
	- $\triangleright$  Document is more readable.
- $\triangleright$  3 ways to do styling
	- $\triangleright$  Inline Style Style elements are included as HTML attributes.
	- Internal Style Sheets A  $\lt$ style $>$ tag is used in the HTML document to specify the presentation elements. External Style Sheets - A separate ".css" file is used as a part of your set of documents. It contains all the styling elements.